# **РАЗРАБОТКА БИБЛИОТЕКИ ВСТРАИВАЕМОГО ПРОГРАММНОГО КОДА ДЛЯ РЕШЕНИЯ ЗАДАЧ НАПРАВЛЕННОЙ КРИСТАЛЛИЗАЦИИ**

### В.В. Коновалов, Т.П. Любимова

#### *Институт механики сплошных сред УрО РАН, Пермь, 614013, Россия*

Представлена библиотека встраиваемого программного кода CrystarPack, реализованная в виде набора dll-библиотек. Ключевой идеей библиотеки является «паспортизация» точек вычислительного домена. Каждая точка получает свой «паспорт», однозначно выделяющий ее из прочих точек и передающий физическое содержание, сохраненное на этапе дискретизации уравнений решаемой задачи. Это делает возможным отделение постановочной части расчетной программы от программной реализации численного метода и организацию вычисления невязок от дискретизированных уравнений в терминах, близких к постановке самой задачи. Библиотека протестирована на простых задачах, на примере одной из которых – задаче конвекции в квадратной полости при нагреве сбоку, выполнена оценка ее производительности.

## **WORKING OUT OF BUILT-IN PROGRAM CODE LIBRARY FOR SOLVING DIRECTIONAL SOLIDIFICATION CRYSTAL GROWTH TASKS**

#### V.V. Konovalov and T.P. Lyubimova

#### *Institute of Continuous Media Mechanics UB RAS, Perm, 614013, Russia*

Crystal Pack, a library with a built-in programming code, realized as a set of dll-libraries is presented. A key concept underlying the library is "certification" of computational domain points. Each domain point gets a "certificate" that explicitly identifies it among other points, and conveys the physical information retained at the digitization stage of the problem equations. It allows one to separate the setting part of the computational program from the program implementation of the numerical method, and to calculate the residuals of digitized equations of the problem solved in terms close to the formulation of the problem itself. The library has been tested for some simple problems, for example, its performance has been evaluated through investigating convection in a sideheated square cavity.

#### **1. Введение**

В настоящей работе представлена библиотека встраиваемого программного кода CrystarPack, реализованная в виде набора dll-библиотек, и предназначенная для решения задач направленной кристаллизации по методу Бриджмена. Заложенные в библиотеку методы определила методика, взятая из работ [1, 2], которая включает:

- использование преобразования физических координат в координаты равномерной прямоугольной сетки, что позволяет применять данный тип сеток при расчете меняющей свою форму области расплава;
- выбор преобразования координат таким образом, чтобы расчетная сетка сгущалась в пограничных слоях, формирующихся у границ области расплава;
- применение к дискретизации уравнений метода конечных объемов и полностью неявной схемы;
- решение получающейся системы нелинейных алгебраических уравнений методом Ньютона с численным нахождением элементов матрицы-якобиана на каждом шаге итерационного процесса.

Целью работы являются развитие и обобщение этой методики и ее реализация в виде написанной на языке Fortran 90 библиотеки встраиваемого программного кода. Библиотека позволит лостаточно быстро и належно создавать расчетные программы для задач направленной кристаллизации, снизить временные затраты на программирование и отладку, и, благодаря выполненному обобщению первоначально заложенных в нее методов, будет полезна для решения и других классов задач.

Создавая вычислительный код, разработчик выбирает численный метод, оставаясь относительно свободным в его программной реализации. Кроме того, код каждой расчетной программы, явно или неявно, включает некоторую часть, проистекающую из постановки решаемой задачи.

Написание вычислительного кола с использованием олного из тралиционных для вычислительной математики языков программирования (Fortran, C и т.п.) требует, как правило, значительных временных затрат на программирование и отладку расчетной программы.

Возможным путем решения этой проблемы может быть построение обобщенной модели, пригодной для решения некоторого, достаточно широкого, класса задач и реализация методов данной модели в виде библиотеки встраиваемого программного кода. Очевидно, что данная библиотека должна включать в себя как реализацию выбранного для нее численного метода, так и механизмы связи методов библиотеки с постановочной частью расчетной программы.

Математически задачи механики сплошных сред обычно формулируются в виде систем дифференциальных уравнений в частных производных и соответствующих начальных и граничных условий. Процесс получения приближенного решения любой задачи условно можно разбить на этапы (Рис. 1).

На этапе 1 дифференциальные уравнения в частных производных, начальные и граничные условия формулируются в терминах физических полей, определяемых для физических переменных, в которых записывается модель решаемой задачи. Такой физический контекст сохраняется до этапа дискретизации, исчезая затем при получении системы алгебраических уравнений и ее численного решения. Вновь физический смысл проявляется на этапе вывода найденного решения задачи.

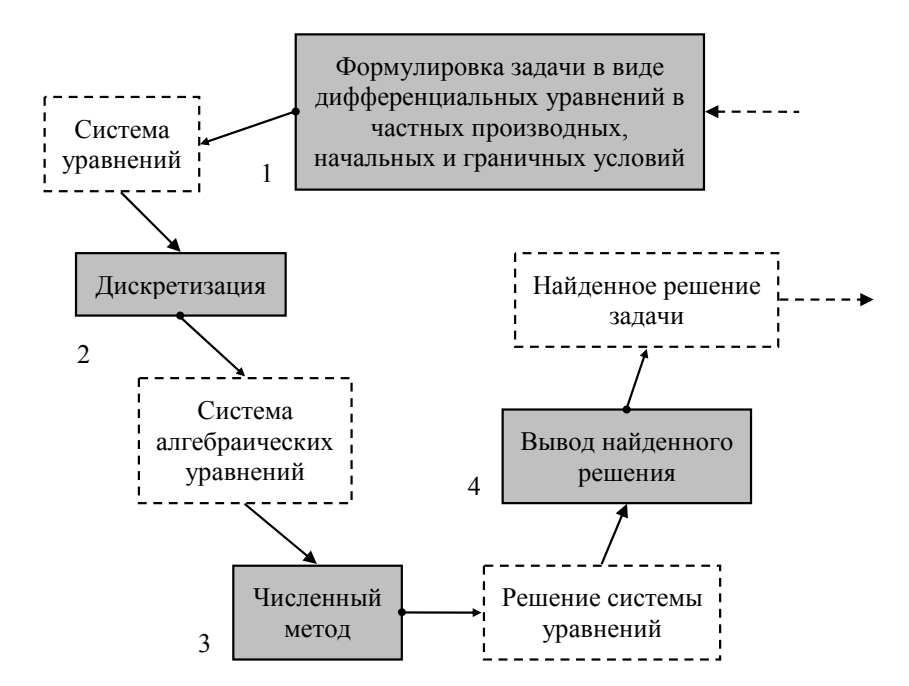

Рис. 1. Схема получения приближенного решения задачи

С одной стороны, имеется ряд описаний программных пакетов (DiffPack, FEAT, MUDPACK, см. [3]), реализующих численные методы решения систем дифференциальных уравнений в частных производных, получающихся, в частности, и при постановке задач механики сплошных сред. Входные данные таких пакетов, то есть системы решаемых дифференциальных уравнений, не имеют физического содержания и рассматриваются при работе пакета лишь в их математическом смысле. С другой стороны, создаются специализированные пакеты (ELMER, OpenFlower, ISAAC, Typhon, см. [4]) для решения какого-то конкретного класса задач, например, течений несжимаемой жидкости, газовой динамики, магнитной гидродинамики и т.п., которые не могут быть перенастроены на другой, отличный от заявленного, класс задач.

В отдельную группу следует выделить ряд коммерческих пакетов, например, FIDAP и FLUENT, предоставляющих исследователю широкие возможности для решения различного класса задач выбором подходящей модели из тех, что уже заложены в пакет. Но такой подход зачастую идет в ущерб гибкости в постановке задачи. Кроме того, многофункциональность таких пакетов напрямую связана с их высокой стоимостью.

Представляемая в настоящей работе библиотека занимает промежуточную нишу среди вышеуказанных типов программных продуктов: не являясь чисто математической, то есть позволяя включать в свою работу физический контекст, библиотека, тем не менее, может быть частью расчетных программ для различных классов задач. Это достигается исчерпывающим описанием точек вычислительного домена, в результате которого каждая точка получает свой «паспорт», однозначно выделяющий ее из прочих точек и передающий физическое содержание, сохраняемое и на этапе дискретизации уравнений решаемой задачи.

В результате становятся возможными отделение постановочной части расчетной программы от программной реализации численного метода и организация вычисления невязок от дискретизированных уравнений решаемой задачи в терминах, близких к постановке самой задачи.

Также следует заметить, что от программной реализации численного метода отделено не только физическое содержание, но и описание геометрии вычислительного домена, определяемое в постановочной части расчетной программы. Геометрический контекст, характеризующий точку домена, передается ее «паспортом» наряду с физическим содержанием.

Размер исходного кода библиотеки — 822 Кбайт (20–25 тысяч строк кода), количество основных процедур и функций — 135, общий размер исполняемого машинного кода — 1044 Кбайт.

Ниже описываются основные механизмы, включенные в код.

### **2. Структура и основные механизмы**

Представляемая библиотека выполнена в виде двух отдельных блоков: драйвера итерационного метода Ньютона и блока, реализующего процедуру вычисления интегралов, типичных для метода конечных объемов, с динамическим выбором нужного интеграла и свойств вычислительной схемы. Далее речь пойдет только об итерационном драйвере — наиболее оригинальной части библиотеки.

Итерационный драйвер состоит из менеджера решения, менеджера итерационного процесса и линейного решателя систем уравнений.

Программный код линейного решателя, основанный на методе обобщенных минимальных невязок — GMRES-методе (Generalized Minimal Residual) [5] с ILU-декомпозицией матрицы системы, взят из открытого источника в Интернете [6]. Ввод матрицы в решатель осуществляется в формате набора следующих «троек»: номер

строки, номер столбца, величина ненулевого элемента. Оформленный в виде отдельной dll-библиотеки, используемый решатель можно заменить любым другим, имеющим тот же формат ввода-вывода.

Старт поиска решения задачи производится из менеджера итерационного процесса. Пользователь задает: тип итерационного процесса — для стационарной либо нестационарной задачи; необходимый размер объекта-решения - выделяемой в динамической памяти компьютера области заданного размера; число требуемых временных слоев; условия сходимости; период времени, для которого ищется численное решение; шаг по времени; шаг вывода найденного решения.

Ввод начального и вывод найденного решений задачи осуществляются вызовом процедур, предоставленных пользователем итерационного драйвера. Графические представления матрицы-якобиана и вектора-невязки могут выводиться на каждом шаге итераций в PostScript-файлы. Сводная информация о ходе итерационного процесса заносится в текстовый  $log$ -файл.

Вычисление невязок от дискретизированных уравнений решаемой задачи строится в итерационном драйвере с использованием ряда приемов:

- дискретизированное решение, взятое на отдельном временном слое, хранится в виле объекта-решения:
- объекты-решения создаются в менеджере решения по запросу менеджера итерационного процесса согласно их необходимому размеру и числу требуемых временных слоев;
- адреса созданных объектов-решений предоставляются всем процедурам, так или иначе работающим с решением;
- доступ к элементу объекта-решения осуществляется по «паспорту» точки вычислительного домена посредством предоставляемых менеджером решения процедур;
- выбор кода, возвращающего вычисленную невязку, осуществляется по «паспорту» точки вычислительного домена вызовом предоставленной пользователем драйвера процедуры;
- отображения номера переменной либо номера уравнения в «паспорт» точки вычислительного домена и наоборот осуществляются вызовом предоставленных пользователем драйвера процедур.

Таким образом, итерационный драйвер всегда определяет, от каких переменных зависит то или иное уравнение решаемой задачи, позволяя организовать динамическое вычисление матрицы-якобиана, необходимой для реализации итерационного метода Ньютона. Элементы матрицы находятся численно вариацией соответствующих переменных на управляемую драйвером малую величину. Предусмотрен выбор как простой конечной разности — левой, правой, центральной, так и вычисление ее с контролируемой точностью с помощью метода Рунге-Ромберга.

Часто более выгодным с точки зрения сходимости итерационного процесса является его расщепление на ряд отдельных подпроцессов, последовательно работающих с выбранными диапазонами переменных и уравнений решаемой задачи. Менеджер итерационного процесса предоставляет такую возможность. Благодаря механизму управления диапазонами переменных и уравнений, от которых в менеджере решения вычисляются элементы матрицы-якобиана, указанное расщепление может производиться в динамическом режиме.

Другим доступным механизмом, управляющим видом получаемой матрицыякобиана и, косвенно, сходимостью итерационного процесса, является перенумерация переменных либо уравнений решаемой задачи путем занесения «паспортов»

соответствующих им точек вычислительного домена в предусмотренные для этих целей стеки нумерации (новый номер определяется позицией «паспорта» в стеке).

Итерационный драйвер не фиксирует тип используемых расчетных сеток. Однако упорядоченные сетки,  $\mathbf{B}$ частности прямоугольные, здесь предпочтительнее неупорядоченных сеток. Расчет областей сложной или меняющейся формы (как, например, область расплава) может производиться использованием либо  $\mathbf{c}$ преобразования физических координат в координаты сетки, либо предоставленного механизма исключения выбранных точек вычислительного домена из итерационного процесса (исключаются те узлы сеток, которые выходят за границы расчетных областей; для областей меняющейся формы может заблаговременно создаваться пул из таких узлов, по мере необходимости включающихся в итерационный процесс либо исключающихся из него).

### 3. Пример настройки драйвера

В данном разделе приводится краткое описание приемов использования итерационного драйвера на примере задачи конвекции в квадратной полости при нагреве сбоку, сформулированной в терминах «функция тока — завихренность — температура».

Вся общая информация о решаемой задаче содержится в постановочной части расчетной программы. Для рассматриваемого здесь случая, это н — продольный размер квадратной полости, Th и Tc - температуры боковых стенок, Gr - число Грасгофа, N\_eta и N\_xi — линейные размеры прямоугольной сетки. Кроме того, определяется «флаг среды», который ссылается на жидкость в полости — Flag\_liquid, а также три «флага поля» для ссылки на функцию тока, завихренность и температуру — Flag SF, Flaq W и Flaq T соответственно. Имена «флагов» и их значения сами по себе не важны, а необходимы лишь для однозначного выделения соответствующей «среды» либо «поля» из прочих.

Определение параметров задачи конвекции в постановочной части расчетной программы имеет следующий вид

```
real(8), parameter:: H = 1.D0real(8), parameter:: Th = 1.D0real(8), parameter:: Tc = 0.D0real(8), parameter:: Gr = 2000.D0integer(4), parameter:: N eta = 20
integer(4), parameter:: N xi = 20
integer(4), parameter:: Flag_liquid = 1
integer(4), parameter:: Flag_SF = 1
integer(4), parameter:: Flag_W = 2
integer(4), parameter:: Flag_T = 3
```
Каждой точке вычислительного домена ставится в соответствие ее «паспорт» номер переменной и номер уравнения решаемой задачи. «Паспорт» реализуется структурой, называемой «контейнером описания»

```
type Domain point type
 sequence
 integer(4): medium
 integer(4): field
 integer(4) :: coord 1integer(4) :: coord 2
 integer(4): coord_3integer(4):: point_kind
```

```
integer(4): max orderinteger(4) :: orderinteger(4): info 1
integer(4): info 2
integer(4): info 3
real(8): info_4
real(8): info_5
real(8): info_6
```
end type Domain\_point\_type

Стандартный вычислительный домен представляется в виде набора прямоугольных (параллелепипедных) сеток. Пространственное расположение точки домена среди узлов сетки задается двумя (тремя) целочисленными координатами, для хранения которых служат поля coord 1, coord 2 и coord 3 «контейнера описания».

Каждая из сеток получается дискретизацией пространства одной из сплошных сред, представленных в решаемой задаче (в занятом средой пространстве могут строиться одна либо несколько таких сеток с неперекрывающимися диапазонами координат). Точка вычислительного домена, принадлежащая одной из таких сеток, соотносится с соответствующей средой, получая «флаг среды», для хранения которого предусмотрено поле medium «контейнера описания».

Каждому набору «координаты сетки — «флаг среды»» соответствуют одна либо несколько точек вычислительного домена, различающихся «флагом поля» физическими полями соответствующих точке элементов объектов-решений. «Флаг поля» хранится в поле field «контейнера описания».

Для модификации стандартного описания точки вычислительного домена служат поля info\_1, info\_2, info\_3, info\_4, info\_5 и info\_6 «контейнера описания». Если данных полей недостаточно, «контейнер описания» может быть расширен ссылкой на стороннюю структуру данных.

Поле point kind «контейнера описания» определяет тип точки вычислительного домена по отношению к итерационному процессу и может иметь одно из трех следующих значений:

- значение 1 точка участвует в итерационном процессе; соответствующие  $\bullet$ элементы объектов-решений хранят значения переменных решаемой задачи;
- значение 2 точка исключается из итерационного процесса; соответствующие элементы объектов-решений предназначены для хранения постоянных значений;
- значение 3 точка не участвует в итерационном процессе и по смыслу исключена из рассмотрения; соответствующие элементы объектов-решений всегда возвращают нулевые значения.

Вариант 1 является базовым выбором для большинства точек вычислительного домена: - 2 используется для реализации граничного условия; - 3 позволяет исключать некоторые точки из геометрии домена.

Поле order «контейнера описания» хранит номер переменной либо номер уравнения решаемой задачи, поле max order - общее число точек вычислительного ломена.

Соответствие «паспорта» точки вычислительного домена номеру переменной либо номеру уравнения решаемой задачи реализуют предоставленные пользователем итерационного драйвера процедуры для заполнения полей «контейнера описания» -

View\_Order (point). В общем случае требуются две таких процедуры, одна — для работы с номерами переменных, другая — с номерами уравнений.

«Контейнер описания» сообщается процедуре View\_Order в ее аргументе point. Перед вызовом процедуры в «контейнере описания» заполняются либо поля, связанные с «паспортом» точки вычислительного домена; либо поле order, связанное с номером переменной либо номером уравнения решаемой задачи. Процедура должна поддерживать два режима работы: заполнение поля order на основании значений, связанных с «паспортом» полей, и наоборот.

Работа итерационного драйвера требует предоставленной пользователем процедуры вычисления невязки View\_Residual (address\_list, address, point, step, wish\_step, residual).

Аргумент residual процедуры View\_Residual возвращает вычисленную невязку. Выбор вычисляющего невязку кода осуществляется по «паспорту» точки вычислительного домена, сообщаемому в «контейнере описания» point.

Вычисляющий невязку код пишется с использованием процедур итерационного драйвера для доступа к элементу объекта-решения. В рассматриваемом случае прямоугольной сетки такой доступ осуществляется посредством функции Point\_Value\_2D (address, medium, field, eta, xi) (подобные функции доступа реализованы также для случая параллелепипедных сеток и случая вычислительного домена общего вида). Здесь аргумент address указывает адрес объекта-решения, аргумент medium — «флаг среды», аргумент field — «флаг поля», аргументы eta и xi — координаты прямоугольной сетки.

Адреса объектов-решений хранятся в структуре, называемой «контейнером адресов»

```
type Solution_layer_type
  sequence 
   integer(4):: task_type 
   integer(4):: N_layer 
   integer(4), dimension(1:10):: layer
```
**end type** Solution\_layer\_type

Значение поля task\_type «контейнера адресов» сообщает тип итерационного процесса, выполняемого драйвером: значение 0 — стационарная, значение 1 нестационарная задача. Значение поля N\_layer указывает число доступных временных слоев. Целочисленный массив layer хранит адреса объектов-решений в указанном N\_layer количестве, в порядке увеличения времени решения. Для стационарной задачи требуется единственный временной слой.

«Контейнер адресов» предоставляется процедуре View\_Residual в ее аргументе address\_list в виде ссылки. Адрес объекта-решения на главном временном слое сообщается также отдельно в аргументе address.

Аргументы step и wish\_step работают с шагом по времени — аргумент step сообщает текущий шаг, установленный итерационным драйвером, а аргумент wish\_step позволяет задать желаемый шаг для последующих итераций. Для случая стационарной задачи данные аргументы не используются.

Задавая в итерационном драйвере требуемое число временных слоев и используя значения элементов объектов-решений, взятых на предоставленных временных слоях, можно реализовать вычислительную схему требуемой степени явности. Элементы матрицы-якобиана динамически вычисляются от решения на главном временном слое.

Время, связанное с объектом-решением, можно узнать вызовом функции итерационного драйвера - Solution Time (address), где аргумент address указывает адрес объекта-решения.

Ввод начального решения задачи осуществляется вызовом предоставленной пользователем итерационного драйвера процедуры Set\_Solution (address\_list, «Контейнер адресов» предоставляется процедуре в ее time). аргументе address list в виде ссылки. Аргумент time сообщает начальное время, заданное в итерационном драйвере.

Для установки элемента объекта-решения используются соответствующие процедуры итерационного драйвера. В рассматриваемом случае прямоугольной сетки это процедура Set Point Value 2D (address, medium, field, eta, xi, процедуры установки реализованы value) (подобные также ДЛЯ случая параллелепипелных сеток и случая вычислительного домена обшего вида). Здесь aprymeнты address, medium, field, eta и xi имеют то же назначение, что и соответствующие аргументы вышеупомянутой функции Point\_Value\_2D, аргумент value задает желаемую величину устанавливаемого элемента.

Вывод найденного решения задачи осуществляется вызовом предоставленной пользователем итерационного драйвера процедуры View\_Solution (address, time). Применяемый в процедуре формат вывода решения полностью number, определяется пользователем. Аргумент address сообщает адрес выводимого объектарешения, аргумент number — номер вывода, аргумент time — связанное с решением время.

Когда все предварительные шаги сделаны и адреса подготовленных пользователем процедур сообщены итерационному драйверу, драйвер запускает итерационный процесс, в котором, как описано выше, пользователь имеет возможность задать: тип итерационного процесса (стационарный либо нестационарный); необходимый размер объекта-решения; число требуемых временных слоев; условия сходимости; период времени, для которого ищется численное решение задачи; шаг по времени; шаг вывода найденного решения. Важно, чтобы заданный тип итерационного процесса и число требуемых временных слоев соотносились с вычислительной схемой, реализованной в процедуре вычисления невязки, а требуемый размер объекта-решения соответствовал числу точек вычислительного домена.

### 4. Тестирование

Приемы использования итерационного драйвера не связаны с видом уравнений решаемой залачи, что позволяет, без ограничения обшности проволимой проверки, протестировать его на достаточно простых задачах с хорошо известными решениями.

В качестве тестового выбрано решение уравнения Лапласа  $\Delta \phi = 0$  внутри круга  $0 \leq r \leq 1$ .  $Ha$ границе круга ставилось граничное условие типа Дирихле  $\phi|_{r=1} = \cos(m\theta)$ , где  $m \in N$ , r и  $\theta$  — радиальная и азимутальная координаты соответственно. При выполнении данного условия внутри круга существует единственное решение задачи  $\phi = r^m \cos(m \theta)$ .

Для дискретизации квадрата  $\{-1, 5 \le x \le 1, 5; -1, 5 \le y \le 1, 5\}$  использовалась равномерная прямоугольная расчетная сетка  $100 \times 100$  узлов. В прямоугольных координатах круг, где ищется решение задачи, задавался условием  $x^2 + y^2 \le 1$ . Все точки сетки, лежащие вне данного круга, исключались из итерационного процесса.

В точках сетки, для которых 0,9 ≤  $x^2 + y^2 \le 1$ , невязка вычислялась как разность приближенного и точного решений задачи. Таким образом моделировалось граничное условие. Наконец, в точках сетки, для которых  $x^2 + y^2 < 0.9$ , невязка вычислялась от дискретизированного уравнения Лапласа.

Нелинейность уравнений решаемой задачи создавалась искусственно возведением вычисленных невязок в степень  $p = 1, 1$ .

Результаты расчетов представлены на рисунке 2, а-г. Для всех четырех рассмотренных случаев полученное решение с пренебрежимо малой погрешностью совпадает с точным решением задачи.

Следующей, уже «физической» задачей, на которой проводилось тестирование итерационного драйвера, являлась задача конвекции в квадратной полости при нагреве сбоку. В этом случае проводилось сравнение с данными из [7]. Значения максимумов функции тока для числа Pr = 1 и различных значений чисела Gr, полученные на сетке  $15 \times 15$  узлов, представлены в таблице 1. Небольшое отклонение (в пределах $1-2\%$ ) результатов настоящей работы от данных из [7] объяснимо имеющимися различиями в используемых вычислительных схемах.

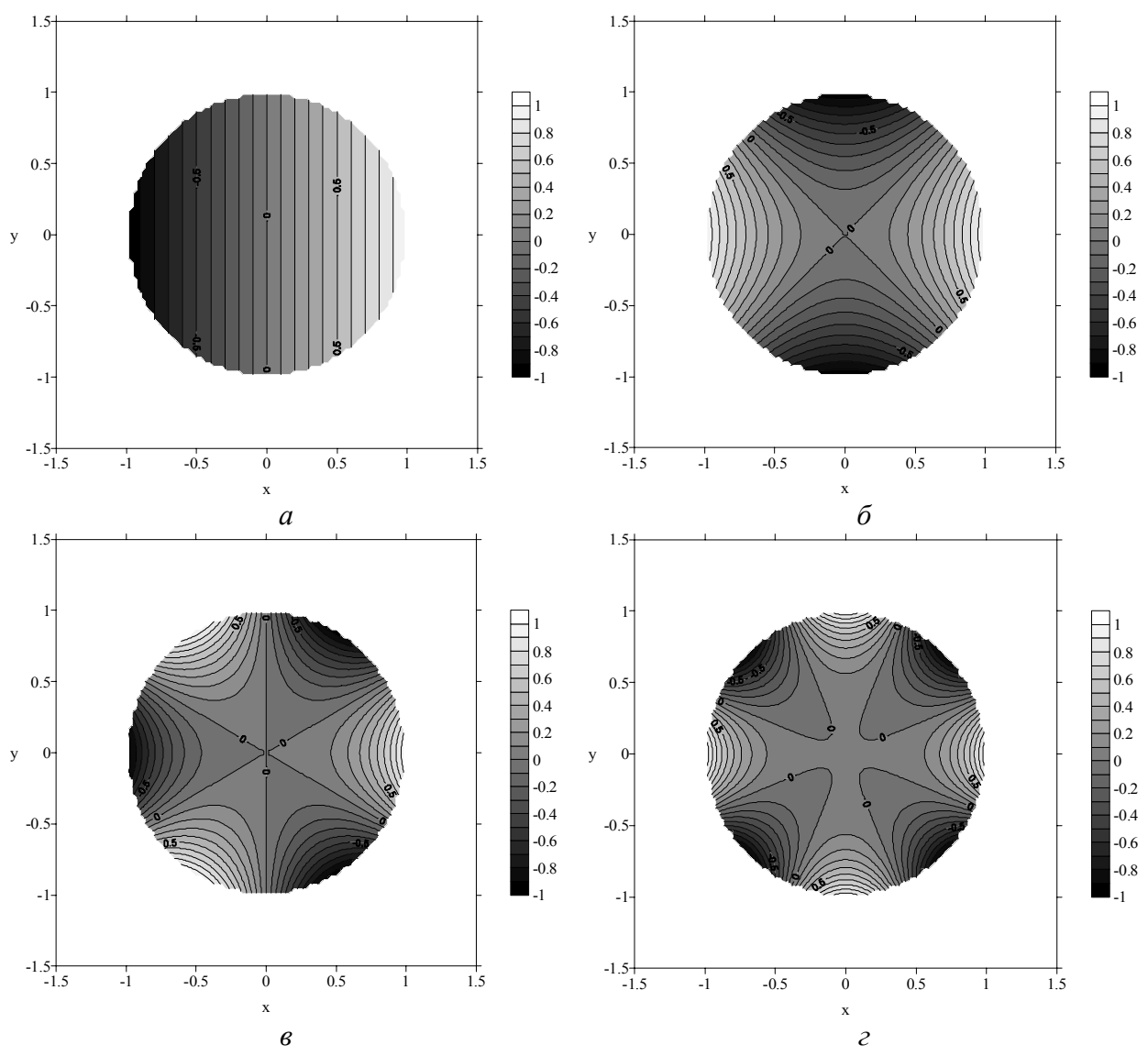

**Рис. 2**. Полученные решения уравнения Лапласа на круге для  $m = 1$  (*a*);  $m = 2$  (*6*);  $m = 3$  (*e*);  $m = 4$  (*z*)

Дополнительно проводилось сравнение значений максимума функции тока и интегрального теплового потока Nu на правой стенке для чисел  $Gr = 10000$  и  $Pr = 1$  с данными из [8]. Значения, полученные в настоящей работе на четырех различных сетках, представлены в таблице 2. В последней строке таблицы приведены предельные значения, полученные в [8].

| Gr     | $\psi$ <sub>max</sub><br>(настоящая работа) | $\psi$ <sub>max</sub> [7] |
|--------|---------------------------------------------|---------------------------|
| 200    | 0,263                                       | 0,258                     |
| 2000   | 2,34                                        | 2,30                      |
| 20000  | 9,05                                        | 8,94                      |
| 200000 | 16,72                                       | 16,63                     |

Таблица 1. Значения максимумов функции тока для различных Gr и Pr = 1

Таблица 2. Значения максимума функции тока и интегрального теплового потока на правой стенке для  $Gr = 10000$  и  $Pr = 1$ 

| Сетка            | $\psi$ <sub>max</sub> | Nu     |
|------------------|-----------------------|--------|
| $10 \times 10$   | 6,9035                | 1,8934 |
| $20 \times 20$   | 6,4957                | 1,7466 |
| $50 \times 50$   | 6,3857                | 1,7378 |
| $100 \times 100$ | 6,3707                | 1,7432 |
| [8]              | 6,37                  | 1,752  |

На решении этой же задачи протестированы механизмы итерационного драйвера по расщеплению итерационного процесса на подпроцессы и перенумерации переменных.

#### 5. Производительность

Применение итерационного драйвера может весьма негативно сказываться на производительности расчетной программы. За потери производительности ответственны, главным образом, процедуры, предоставляющие доступ к элементу объекта-решения по «паспорту» точки вычислительного домена.

Суммарное время такого доступа составляют внутренние временные затраты итерационного драйвера и внешние затраты на вызов процедуры преобразования «паспорта» точки вычислительного домена в номер соответствующей переменной решаемой задачи. Грамотная оптимизация написанного кода поможет снизить внутренние потери производительности. Что касается внешних потерь, то здесь, в некоторых случаях, может оказаться полезным механизм кэширования преобразования «паспорта» в «номер», включенный в драйвер.

Кэширование производится на основе хэш-таблицы, заполняемой парами «паспорт — номер» во время работы итерационного драйвера. Драйвер позволяет подключать стороннюю процедуру кэширования, что необходимо, если «паспорт» точки вычислительного домена модифицируется (стандартная процедура работает только со стандартным «паспортом»).

К сожалению, для простых задач, рассмотренных в настоящей работе, не удается продемонстрировать эффект использования механизма кэширования, так как внешние временные затраты на преобразование «паспорта» точки вычислительного домена в номер соответствующей переменной весьма сильно маскируются внутренними затратами. Применение данного механизма имеет смысл в том случае, когда указанное преобразование требует достаточно сложного алгоритма.

Для небольших задач потери производительности могут оправдываться сокращением времени разработки расчетной программы. С ростом же размера и сложности решаемой задачи трудноустранимые затраты времени в линейном решателе имеют тенденцию к превышению всех прочих потерь производительности.

Означенная тенденция проиллюстрирована на рисунке 3, *а*–*г* для задачи конвекции в квадратной полости при нагреве сбоку для чисел  $Gr = 2000$  и  $Pr = 1$ . Расчет производительности производился на компьютере со следующими характеристиками: Intel® Pentium® D930 (3.0GHz, 2MB L2 Cache, 800MHz FSB, EM64T, Hyper-Threading) — Memory 512Mb DDR2 SDRAM (2\*256Mb) 533MHz — Disk 160Gb (7200 tmp) SATA DataBurst Cache™. Расчеты производились на ряде квадратных сеток, продольный размер которых находился в диапазоне от десяти до ста пятидесяти узлов включительно.

Как видно из рисунка 3, *а*, средние затраты времени на вычисление матрицыякобиана растут линейно с ростом числа переменных решаемой задачи. Очевидно, что данные затраты пропорциональны, с зависящим от задачи коэффициентом, среднему времени доступа к элементу объекта-решения и числу таких элементов. Оцененное время

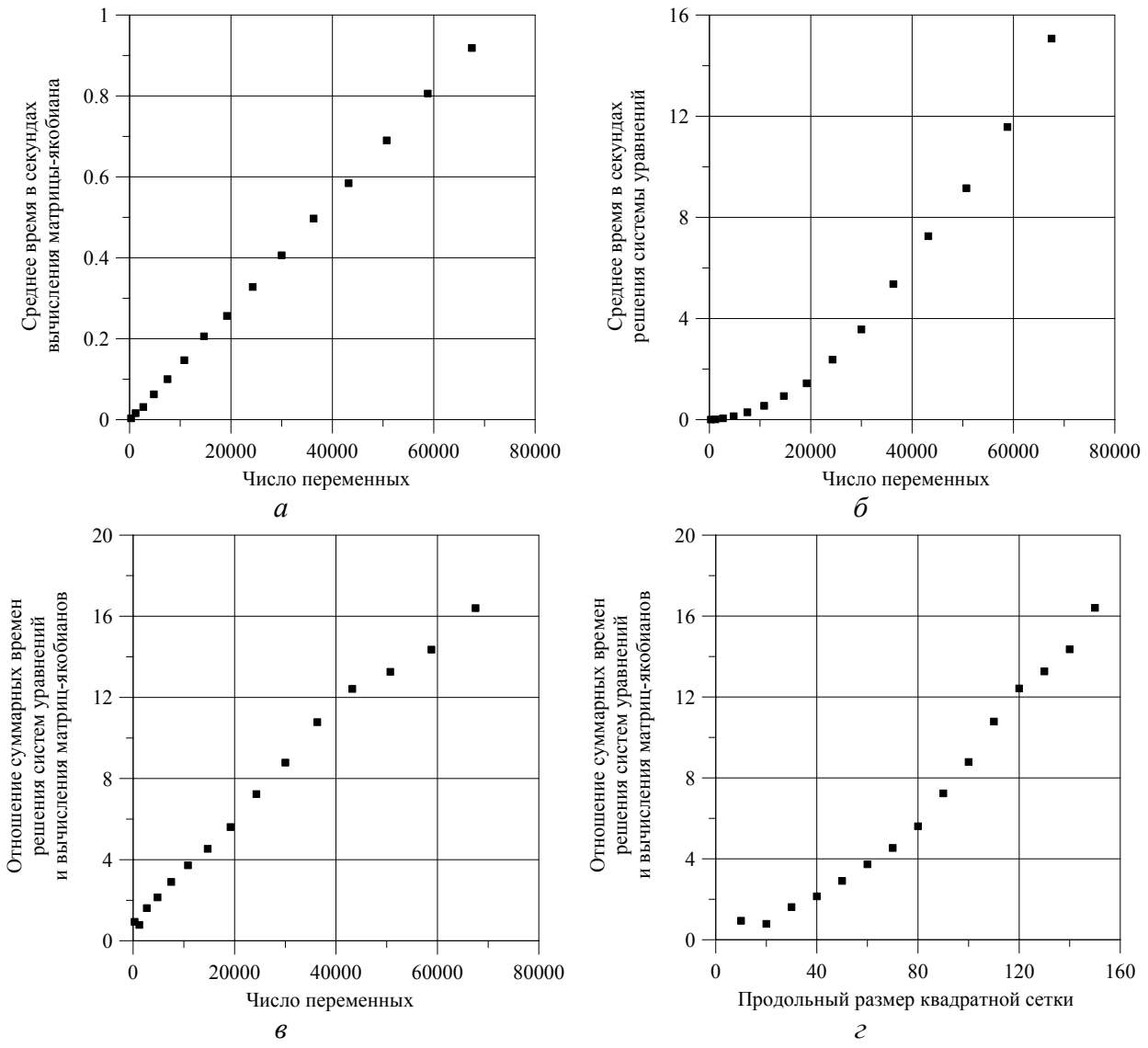

**Рис. 3.** Зависимости затрат времени на вычисление матриц-якобианов и решение систем уравнений от числа переменных задачи (продольного размера квадратной сетки)

доступа оказалось неожиданно большим — порядка одной десятой микросекунды, что объясняется значительным количеством вызовов разных вспомогательных процедур внутри процедуры вычисления матрицы-якобиана. Данный факт указывает на то, что вопрос оптимизации разработанного кода требует пристального внимания.

Применение неявной схемы к дискретизации уравнений решаемой задачи обуславливает неплохую заполненность матриц-якобианов (по сравнению с выбором явной схемы) и, как следствие, нелинейный рост потерь производительности в линейном решателе с ростом числа переменных (Рис. 3, б).

Отношение затрат времени в линейном решателе к затратам на вычисление матрицякобианов демонстрирует заметный рост по мере увеличения числа переменных решаемой задачи (Рис. 3, в, г). Видно, что уже на сетке небольшого размера ( $20 \times 20$ узлов) рассматриваемое отношение оказывается порядка единицы, достигая значения порядка десяти на сетке  $100 \times 100$  узлов, и продолжает расти далее.

Из всего вышесказанного следует, что использование итерационного драйвера не приводит к каким-либо существенным потерям производительности в задачах, для решения которых требуется итерационный метод Ньютона и неявная схема дискретизации определяющих соотношений.

Работа выполнена при финансовой поддержке Министерства образования РФ и Американского фонда гражданских исследований и развития (CRDF) в рамках программы «Фундаментальные исследования и высшее образование» (BRHE) (проект  $Y5-P-09-03$ ).

### Литература

- $1<sup>1</sup>$ Lan C.W. Newton's method for solving heat transfer, fluid flow and interface shapes in a floating molten zone // International Journal for Numerical Methods in Fluids.  $- 1994 - V$ . 19.  $- P$ . 41-65.
- Lan C.W., Chen F.C. A finite volume method for solute segregation in directional solidification and  $2<sub>1</sub>$ comparison with a finite element method // Computer Methods in Applied Mechanics and Engineering. - $1996. - V. 131, N. 1-2. - P. 191-208.$
- http://www.indiana.edu/~statmath/bysubject/numerics.html#diffeq (дата обращения: 01.01.2008)  $3<sub>1</sub>$
- http://www.cfd-online.com/Wiki/Codes (дата обращения: 01.01.2008)  $\overline{4}$ .
- Saad Y., Schultz M.H. GMRES: A generalized minimal residual algorithm for solving nonsymmetric linear  $5<sub>1</sub>$ systems // SIAM Journal on Scientific and Statistical Computing.  $-1986. -V. 7, N. 3. -P. 856-869.$
- http://www.netlib.org/cgi-bin/netlibfiles.pl?filename=/slatec/lin/dslugm.f (дата обращения: 01.01.2008) 6.
- Тарунин Е.Л. Численное исследование свободной конвекции // Уч. зап. Пермского ун-та.  $7.$ «Гидродинамика». – Пермь: ПГУ, 1968. – № 1. – С. 155-168.
- $\mathbf{8}$ Тарунин Е.Л. Вычислительный эксперимент в залачах своболной конвекции. - Иркутск: Изл-во Иркутского университета, 1990. - 228с.